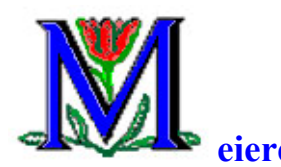

## **eiere winmail.dat**

There is a good chance that you will receive an e-mail from a friend with an attachment named 'winmail.dat'. (Maybe you already have.) What is this and how do you open it.

Quick answer with no explanation (which is given later for the curious).

- 1) Save the attachment 'winmail.dat to a convenient place; e.g. your Desktop.
- 2) Open your browser and go to http://winmaildat.com. You will see something like this.

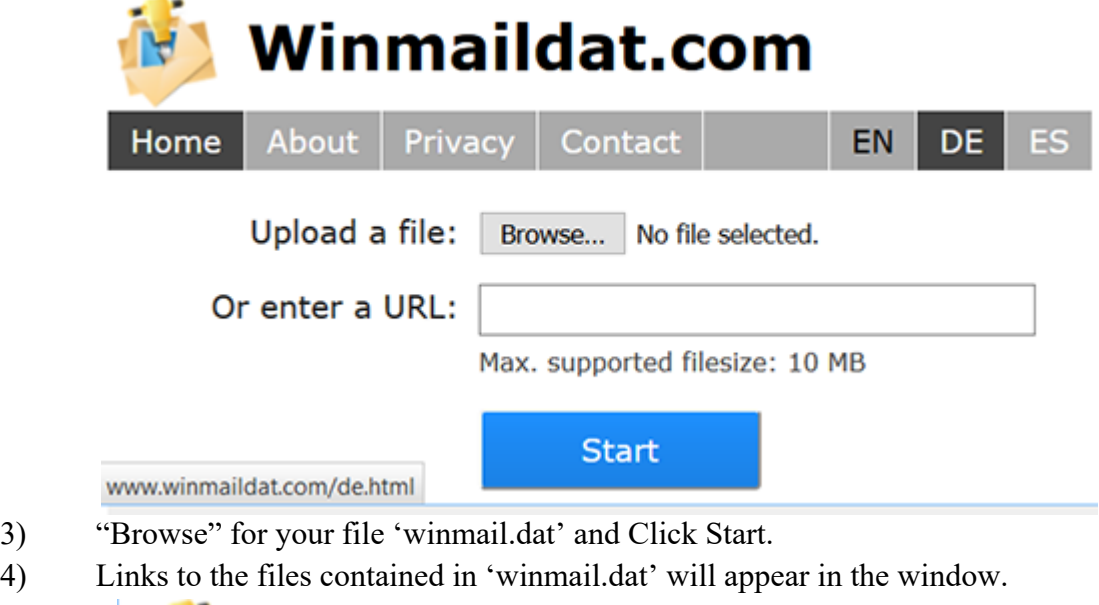

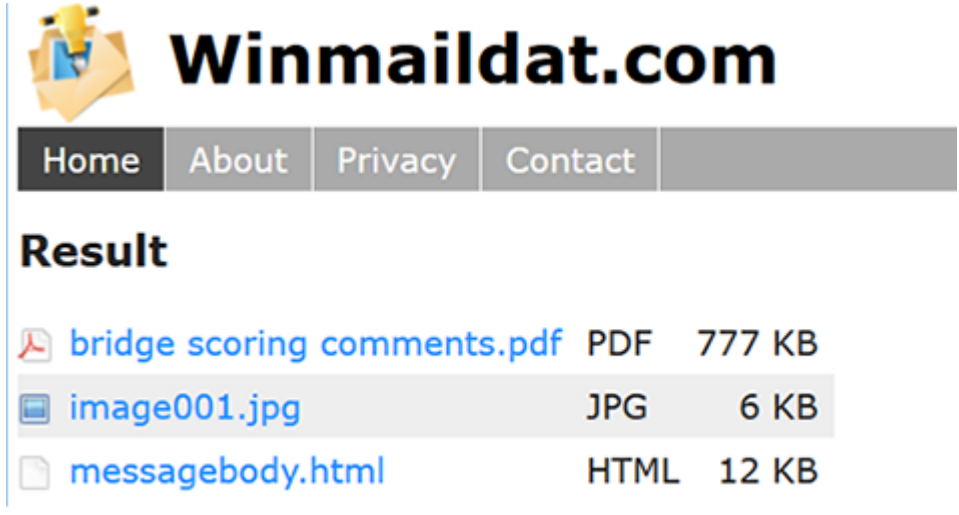

5) Click on the file or files you want to keep.

Yes; It really is that easy.

The messagebody.html will be the original email which contained the attachment; probably in a nicer format that the original. Image files may be the author's calling card. Any other files will be what you really want.

**Discussion:** Most extensions are associated with a specific type of file (e.g. .doc is a Word document, \*.jpg is an image document, \*.pdf is an Adobe portable document file). That is NOT true for \*.dat files and 'anything goes' so to speak. There all sorts of system files with the extension \*.dat and a number of programs use \*.dat for their own unique files.

However, MS Outlook often creates a 'winmail.dat' file when forwarding emails, especially ones with attachments. Since I hate any MS application except Office, I can't give you details about exactly when and how Outlook uses 'winmail.dat' but I have NEVER seen another program use that exact name. (Some AT&T servers use the same format but use the name ATT0001.dat).

RoadRunner email server seems to forward mail as attachments. Time Warner claims this is for security. Not sure I believe that and find the practice annoying. However, at least you can open the attachment without having to use a third party to decode it (unlike Outlook). MS – Baah!